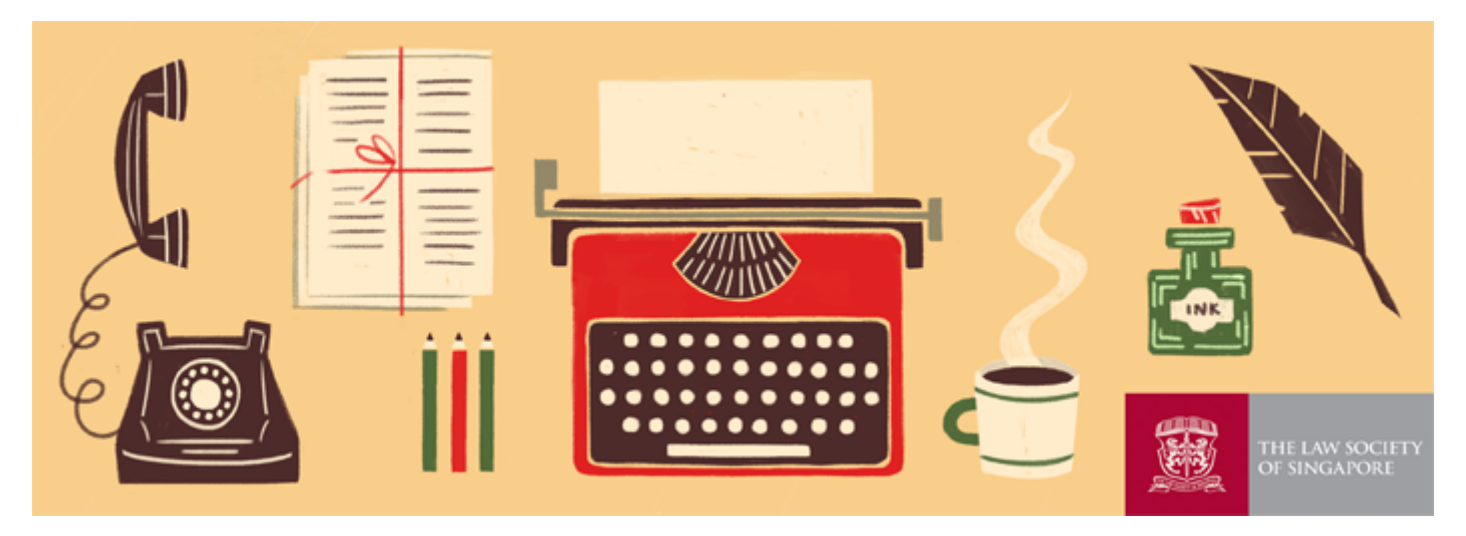

## **Cybersecurity Readiness and Response Advisory**

## Dear Member,

- 1. In view of the rising number of cybersecurity incidents, lawyers and law practices may wish to look into the following cybersecurity procedures and practices:
	- a. Ensure that all the computers and mobile devices used to access the law practice's data have up-to-date antivirus software.
	- b. If you suspect that your userid and password have been compromised, you should change them immediately. When changing your password, we recommend that the new password not be based on personal data (Eg: NRIC, date of birth, address, telephone number and the like) as such information is vulnerable to exploitation.
	- c. A suggested good password should consist of between 6 and 12 strings of characters with a combination of alphabets, numbers and unique characters. An example of a good password is: **H**ero2578#%X
	- d. If your law practice uses Google Mail or Microsoft Office 365 e-mail service, any practice management system software or any cloud services, and you can access such e-mails or services when you are away from your office or remotely, it is recommended that you 'switch on' the 2-factor authentication that is available for that service to increase the security of the account. As each service has its own procedures, please consult the relevant website or your service provider on this matter.
	- e. Where possible, avoid using 'free' and/or unknown wireless services ('hotspots') to access your law practice's e-mail service or management system. Always use your mobile data service as far as possible. Alternatively, consider using a virtual private network ('VPN') which will encrypt any traffic through the hotspots. Where such alternatives are not feasible, please download what you need in your devices and read it offline.
	- f. If you operate your own server on your premises, you may wish to consult your service provider on the security of your law practice's data.
	- g. If you (or any staff of your law practice) receive any suspicious e-mails purportedly from a client or another law practice, please verify the identity of the sender. You can do so either by: (i) calling them by telephone or (ii) checking

their actual e-mail address (or the return e-mail address) to ensure that it came from the right person. Do not merely rely on the displayed name of the e-mail address. Do not click on suspicious attachments.

- h. Do not click on unrecognised links. At first glance the links may appear perfectly legitimate. You can see and verify the actual link when you hover the mouse over the links embedded in the body of the e-mail. If the displayed link address and the actual link address are different, do not click on the link.
- i. Another red flag of a possible cybersecurity breach is small but frequent deductions made from your bank account to persons not known to you. You should call your bank immediately to stop all further deductions.
- 2. The procedures and practices listed in this advisory are equally applicable to the lawyers' personal devices (like mobile phones) used to access e-mails and other applications used by their law practices.
- 3. This advisory only contains brief information of what you and your law practice can immediately do if you are a victim of a cybercrime. A detailed guidance note will be issued in the near future by the Law Society to assist law practices with their cybersecurity concerns.
- 4. You may also wish to refer to the advisory issued by the Cyber Security Agency of Singapore as well as that issued by the Personal Data Protection [Commission](https://www.csa.gov.sg/gosafeonline/go-safe-for-business/smes) on securing your data.
- 5. Please call the Society at 6538 2500 (please ask for IT Department) if you require further information.

The Council of the Law Society of Singapore 10 August 2018

© The Law Society of Singapore | [www.lawsociety.org.sg](http://www.lawsociety.org.sg/)

Please add news@lawsoc.org.sg to your address book / safelist to ensure your newsletters are properly delivered to your Inbox.

The contents of this electronic message transmission are confidential and may be legally privileged. It is intended for the person to whom the e-mail is addressed. If you are not the intended recipient, please inform the sender, delete the message and any other records, and do not disclose, copy, distribute or otherwise deal with the contents of this e-mail. All such dealings are unauthorised and strictly prohibited. As a member of the Law Society, you will receive information and notifications transmitted electronically from the Law Society as part of the services provided by the Law Society to all our members; and you are presumed to have consented to the receipt of such information transmitted electronically.

> If you wish to be removed from this mailing list, please click [here](http://www.lawsociety.org.sg/registration?id=unsubscribe.aspx) to unsubscribe and we will promptly remove you from our mailing list.